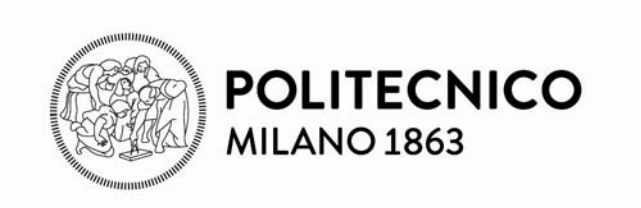

## **Architettura dei calcolatori e sistemi operativi**

**Il processore Capitolo 4 P&H**

4 . 11. 2015

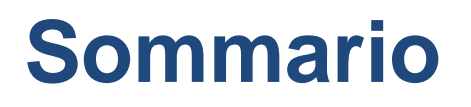

## Instruction Set di riferimento per il processore Esecuzione delle istruzioni Struttura del processore

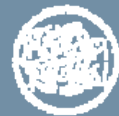

## **Caratteristiche principali dell'architettura MIPS**

*Architettura RISC (Reduced Instruction Set Computer):*

esegue soltanto istruzioni semplici in un ciclo base ridotto e ha solo 3 formati istruzione diversi (R, I e J)

*Architettura LOAD/STORE:* gli operandi dell'*ALU* possono provenire soltanto dai registri di uso generale presenti nella *CPU* <sup>e</sup>**non** possono provenire direttamente dalla memoria.

Sono necessarie apposite istruzioni di:

- *caricamento (load)* dei dati da memoria ai registri;
- *memorizzazione (store)* dei dati dai registri alla memoria.

*Architettura pipeline:* tecnica per migliorare le prestazioni basata sulla sovrapposizione dell'esecuzione di più istruzioni appartenenti ad un flusso di esecuzione sequenziale.

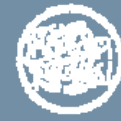

## **Processore e set istruzioni di riferimento**

Analizzeremo un'implementazione semplificata dal processore MIPS cui è associato il corrispondente set istruzioni

L'*insieme ridotto delle istruzioni* (istruzioni di riferimento per la realizzazione del processore) fanno parte delle seguenti categorie

- Istruzioni aritmetico-logiche
- Istruzioni di trasferimento da/verso la memoria *(load/store)*
- Istruzioni di salto (condizionato e incondizionato)

### Coprono i *tre formati istruzioni* (R, I e J) del processore MIPS

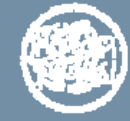

### **Istruzioni di riferimento**

Istruzioni *aritmetico-logiche* sia a soli registri che immediate, esempi:

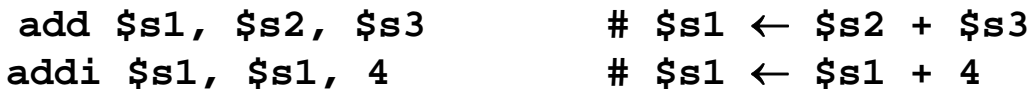

Si potrebbe considerare anche la

**slt \$s1, \$s2, \$s3 # \$s2 < \$s3 \$s1=1 altrimenti \$s1=0**

Istruzioni di *trasferimento da/verso la memoria (load/store)*

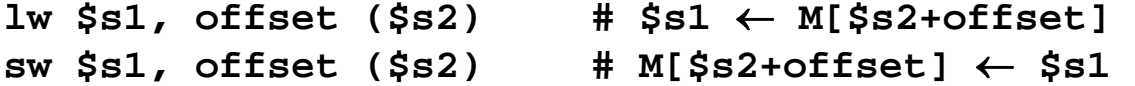

Istruzioni di *salto condizionato* (conditional branch): **beq** (*branch on equal*).

**beq \$s1, \$s2, L1 # go to L1 if (\$s1 == \$s2) (bne \$s1, \$s2, L1 # go to L1 if (\$s1 != \$s2))**

Istruzioni di *salto incondizionato* ( unconditional jump): **j** *(jump)*

**j L1 # go to L1**

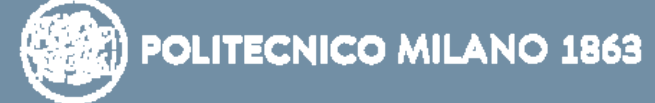

## **Formato istruzioni e dimensioni dei campi**

I diversi formati **(R, I, J)** sono riconosciuti tramite il valore del primo campo *codice operativo*  **(***opcode***) di 6 bit** che indica al processore come trattare i rimanenti bit dell'istruzione

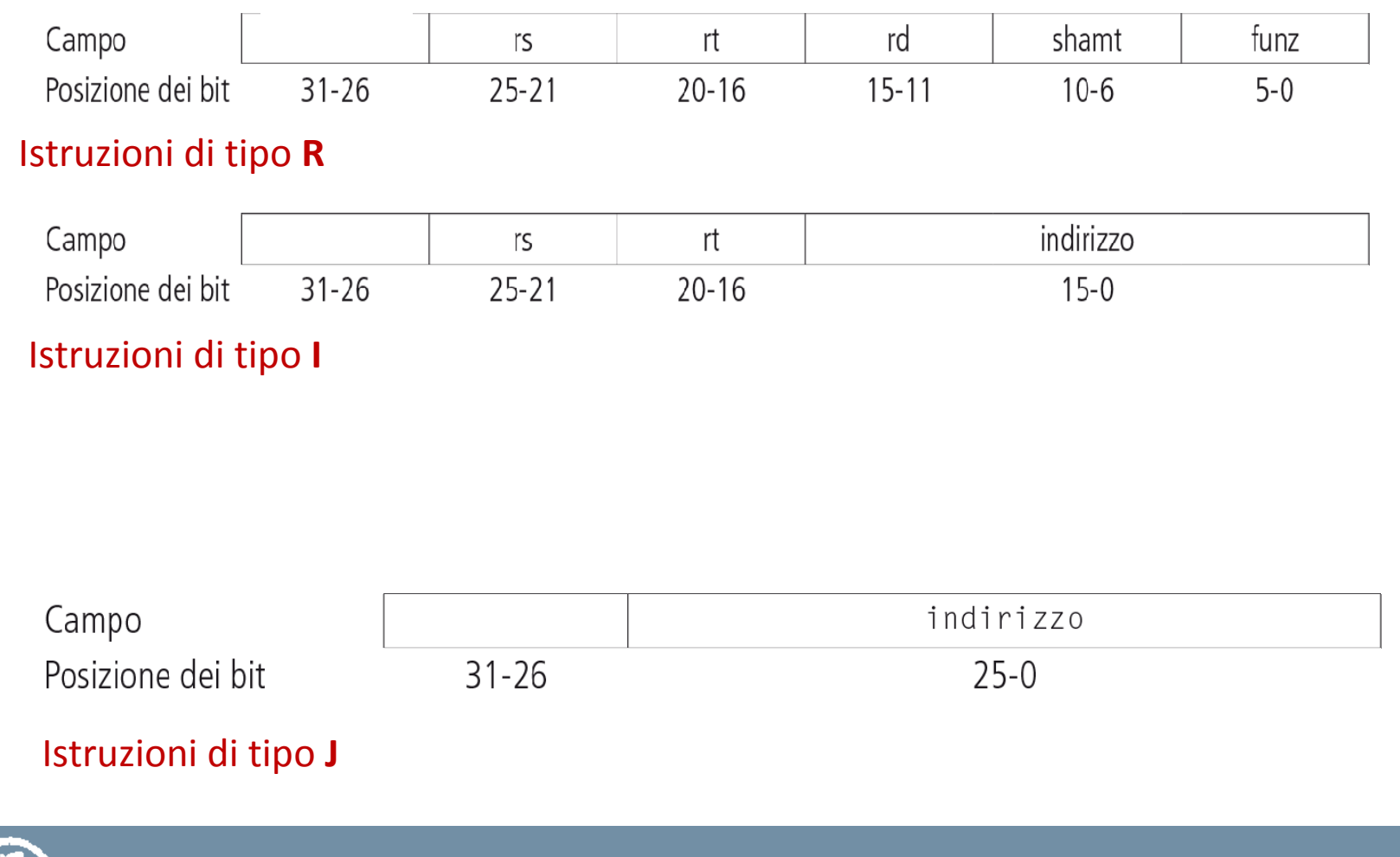

## **Formato istruzioni e significato dei campi (1)**

#### **tipo R: aritmetico-logiche a 3 registri (codice operativo = 0)**

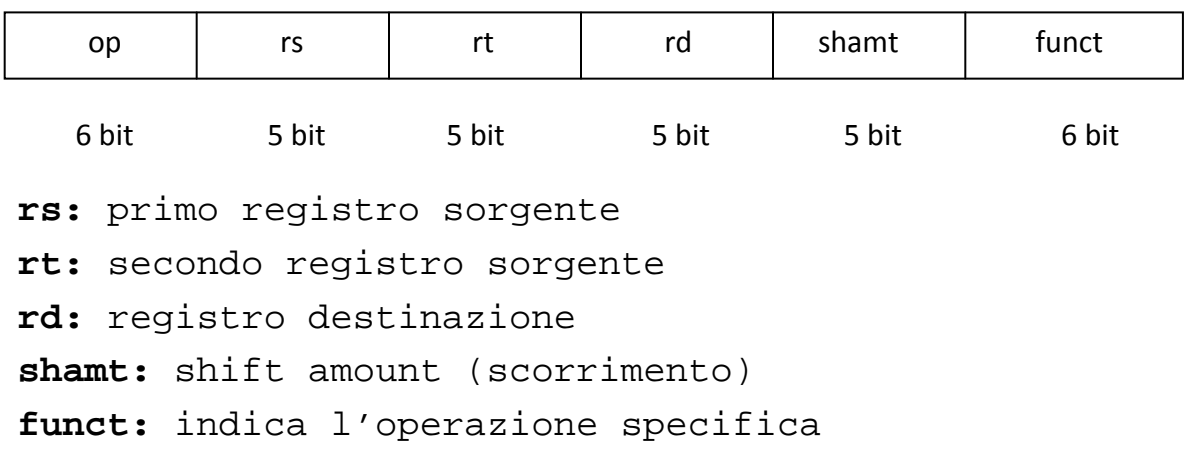

#### **tipo I: aritmetico-logiche con immediati**

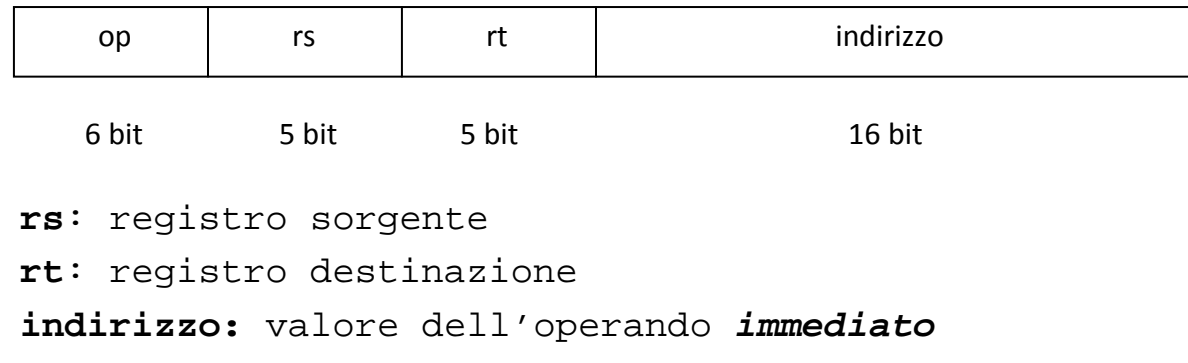

## **Formato istruzioni e significato dei campi (2)**

#### **tipo I: load/store**

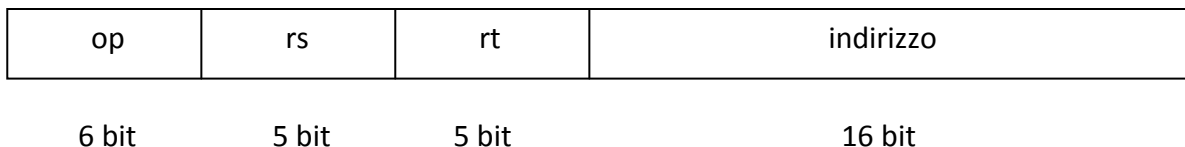

**rs:** registro base

**rt:** registro destinazione se load, sorgente se store

**indirizzo:** *spiazzamento* da sommare al registro base per ottenere l'indirizzo effettivo di memoria

#### **I: salti condizionati beq/bne**

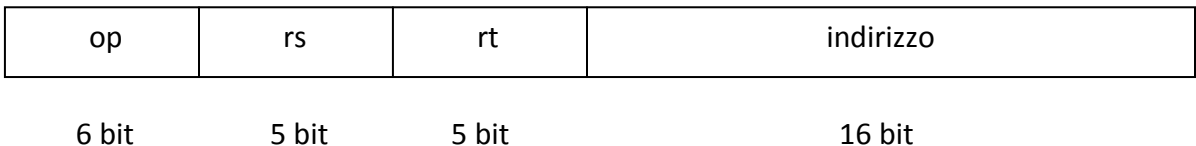

**rs**: primo registro sorgente

**rt**: secondo registro sorgente

```
indirizzo: spiazzamento di parola da sommare a (PC + 4) per 
ottenere l'indirizzo effettivo della destinazione di salto se la condizione è verificata
```
## **Formato istruzioni e significato dei campi (3)**

#### **tipo J: salto incondizionato**

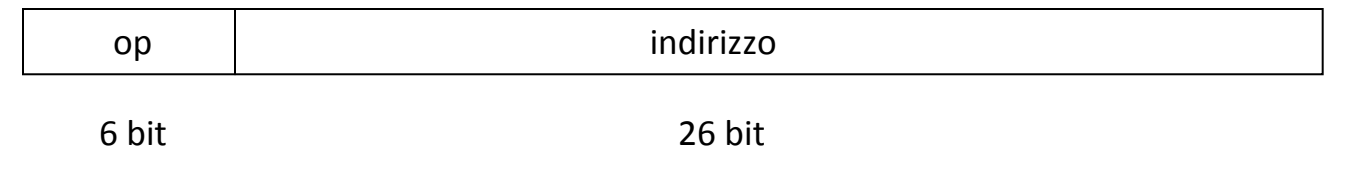

- **indirizzo** (composto da **26-bit**): è una parte (26 bit su 32) dell'indirizzo **assoluto** di destinazione del salto
- I 26-bit del campo **indirizzo** rappresentano un indirizzo di parola **(word address)**

### *Questa istruzione verr Questa istruzione verrà considerata pi considerata più avanti*

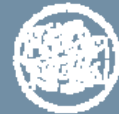

## **Esecuzione delle istruzioni**

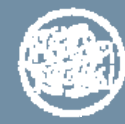

#### **Passi svolti durante l'esecuzione delle istruzioni aritmeticologiche** *di tipo R*

**Istruzioni aritmetico-logiche: op \$x,\$y,\$z**

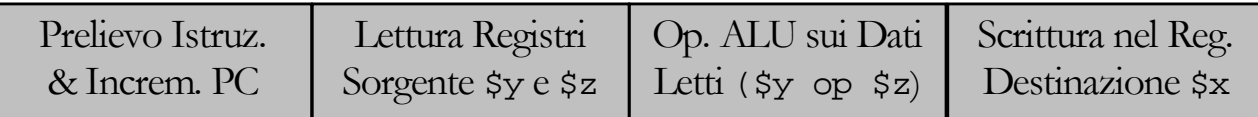

Un'istruzione aritmetico-logica **(tipo R)**, ad esempio **add \$x, \$y, \$z** viene eseguita in **4** passi:

- Prelievo istruzione dalla memoria istruzioni e incremento del *PC*.
- Lettura dei 2 registri sorgente (**\$y** <sup>e</sup>**\$z**) dal banco dei registri, utilizzando i bit [25-21] e [20 -16] per selezionare i registri
- Operazione dell'ALU sui dati letti dal banco dei registri, utilizzando il campo *function* per realizzare la funzione aritmetico-logica.
- Scrittura del risultato dell'ALU nel banco dei registri utilizzando i bit [15-11] dell'istruzione per selezionare il registro destinazione **(\$x)**

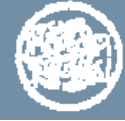

### **Passi svolti durante l'esecuzione delle istruzioni di** *load*

#### **Istruzioni di load: lw \$x,offset(\$y)**

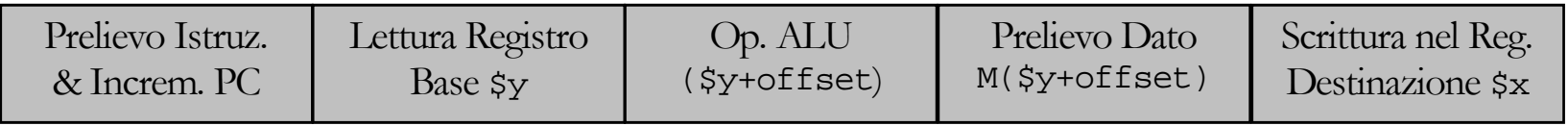

Un'istruzione di load (tipo I), ad esempio **lw \$x,offset(\$y)** viene eseguita in 5 passi:

- Prelievo istruzione dalla memoria istruzioni e incremento del PC
- –Lettura del registro base (\$y) dal banco dei registri, bit [25-21]
- Operazione dell'ALU per calcolare la somma del valore letto dal registro base e dei 16 bit meno significativi dell'istruzione estesi in segno (campo *offset*)
- Prelievo del dato nella memoria dati utilizzando come indirizzo di lettura il risultato dell'ALU
- Scrittura del dato proveniente dalla memoria nel banco dei registri; il registro destinazione (\$x) è indicato dai bit [20-16] dell'istruzione.

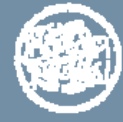

#### **Passi svolti durante l'esecuzione delle istruzioni di** *store*

#### **Istruzioni di store: sw \$x,offset(\$y)**

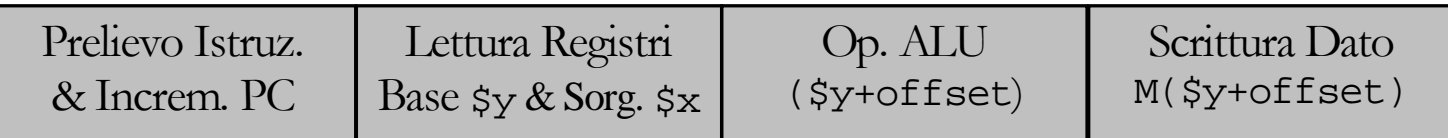

Un'istruzione di store (tipo I), ad esempio **sw \$x, offset(\$y)** viene eseguita in 4 passi:

- Prelievo istruzione dalla memoria istruzioni e incremento del PC
- Lettura del registro base (\$y), bit [25-21], e del registro sorgente (\$x) dal banco dei registri; il registro sorgente è indicato dai bit [20-16] dell'istruzione
- Operazione dell'ALU per calcolare la somma del valore letto dal registro base e dei 16 bit meno significativi dell'istruzione estesi in segno (*offset*)
- Scrittura del dato proveniente dal registro sorgente (\$x) nella memoria dati utilizzando come indirizzo di scrittura il risultato dell'ALU

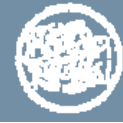

### **Passi svolti durante l'esecuzione dell' istruzione** *addi*

#### **Istruzione di somma con immediato: addi \$x,\$y, 22**

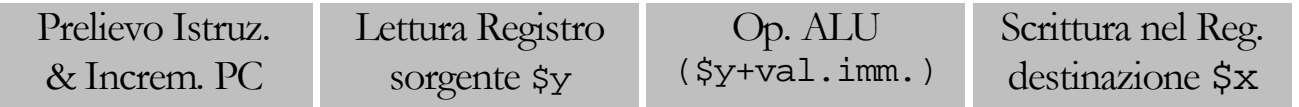

Questa istruzione viene eseguita in 4 passi:

- Prelievo istruzione dalla memoria istruzioni e incremento del PC
- –Lettura del registro sorgente (\$y) dal banco dei registri, bit [25-21]
- Operazione dell'ALU per calcolare la somma del valore letto dal registro sorgente e dei 16 bit meno significativi dell'istruzione estesi in segno (campo *immediato*)
- Scrittura del risultato dell'ALU nel banco dei registri; il registro destinazione (\$x) è indicato dai bit [20-16] dell'istruzione.

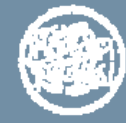

### **Passi svolti durante l'esecuzione delle istruzioni di salto condizionato**

#### **Istruzioni di salto condizionato: beq \$x,\$y,offset**

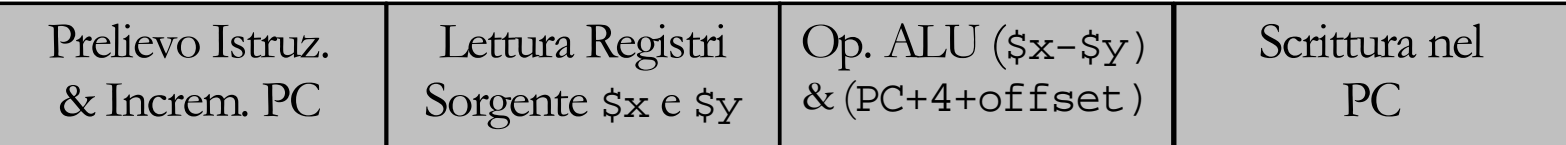

Un'istruzione di salto condizionato (tipo I), ad esempio **beq \$x, \$y, offset** viene eseguita in 4 passi:

- Prelievo istruzione dalla memoria istruzioni e incremento del PC
- Lettura dei 2 registri sorgente (\$x e \$y) dal banco dei registri, bit [25-21] e [20 -16]
- Operazione dell'ALU per effettuare la sottrazione tra i valori letti dal banco dei registri. Il valore (PC+4) viene sommato ai 16 bit meno significativi dell'istruzione estesi in segno (offset); il risultato è l'indirizzo di destinazione del salto (Branch Target Address)
- L'uscita Zero dell'ALU viene utilizzata per decidere quale valore debba essere memorizzato nel PC: (PC+4) oppure (PC+4+offset)

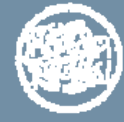

### **Passi svolti durante l'esecuzione delle istruzioni**

#### **Istruzioni aritmetico-logiche: op \$x,\$y,\$z**

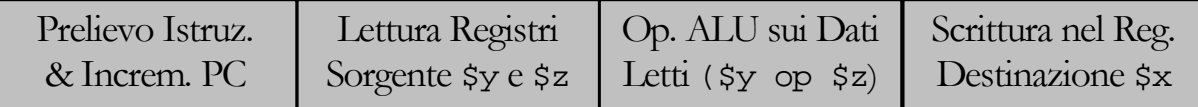

#### **Istruzioni di caricamento (load): lw \$x,offset(\$y)**

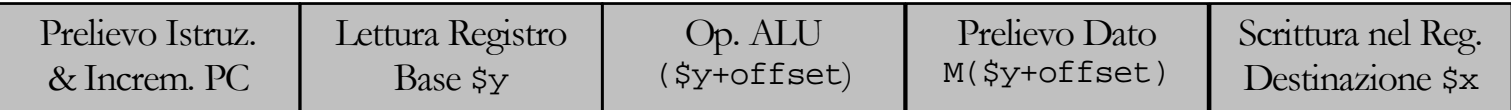

#### **Istruzioni di memorizzazione (store): sw \$x,offset(\$y)**

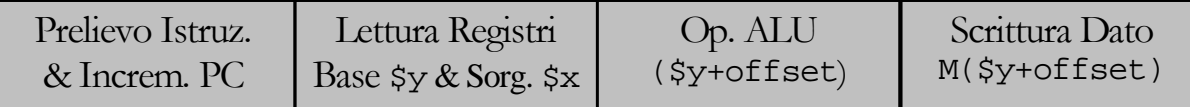

#### **Istruzioni di salto condizionato: beq \$x,\$y,offset**

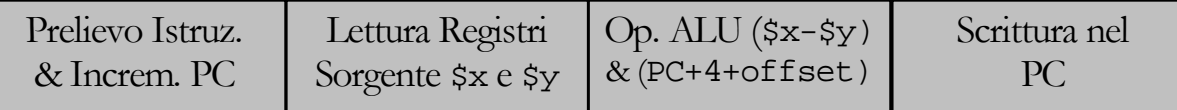

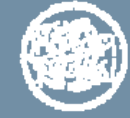

## **Esecuzione delle istruzioni**

Per ogni tipo di istruzione i primi 2 passi da eseguire sono identici:

- Inviare il contenuto del *Program Counter (PC)* ad una memoria che contiene il codice per prelevare l'istruzione *(Memoria Istruzioni).*
- Leggere uno o due registri dal banco dei registri utilizzando i campi dell'istruzione per selezionare i registri ai quali accedere

Dopo questi 2 passi, le azioni necessarie per concludere l'esecuzione dell'istruzione dipendono dal tipo di istruzione (codice operativo), sebbene tutte le istruzioni utilizzino l'*ALU* dopo la lettura dei registri:

- ¾ Le istruzioni aritmetico-logiche per l'esecuzione dell'operazione
- ¾ Le istruzioni di riferimento a memoria per il calcolo dell'indirizzo effettivo;
- ¾ I salti condizionati per valutare l'esito dei confronti.

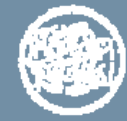

## **Esecuzione delle istruzioni (cont.)**

Dopo aver utilizzato l'ALU, le azioni richieste per completare le varie istruzioni si differenziano ulteriormente:

¾Le istruzioni aritmetico-logiche devono scrivere nel registro destinazione il risultato dell'ALU

¾Le istruzioni di *load* richiedono l'accesso in lettura alla *Memoria Dati*  ed eseguono il caricamento del dato letto nel registro destinazione

¾Le istruzioni di *store* richiedono l'accesso in scrittura alla *Memoria Dati*  ed eseguono la memorizzazione del dato proveniente dal registro sorgente

¾Le istruzioni di salto condizionato, possono cambiare l'indirizzo dell'istruzione successiva in base al risultato del confronto.

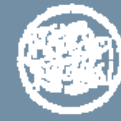

#### **Unità funzionali richieste durante l'esecuzione in alcune istruzioni**

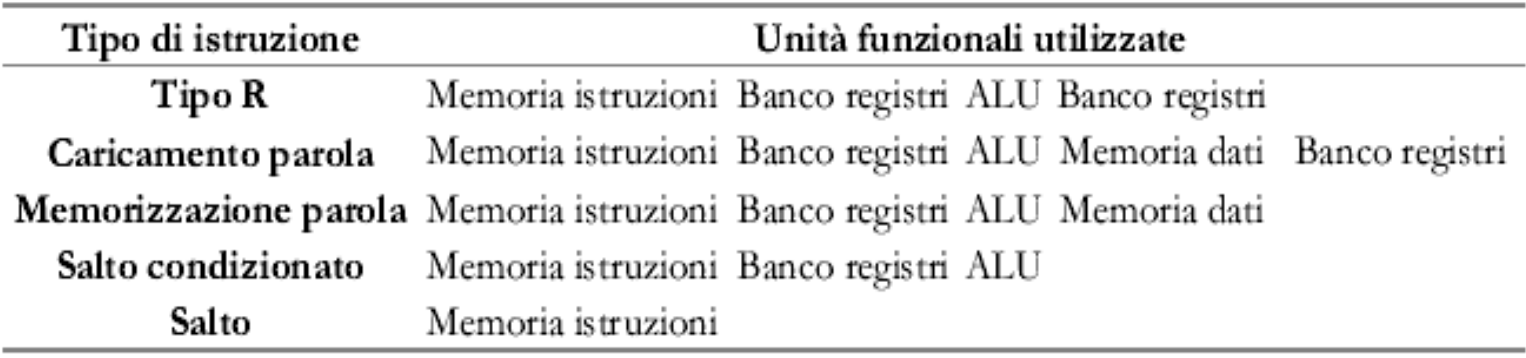

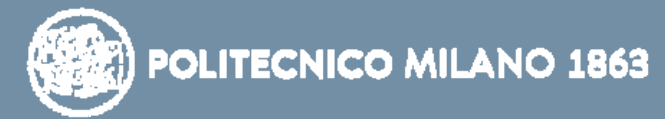

#### **Tempo di esecuzione delle istruzioni**

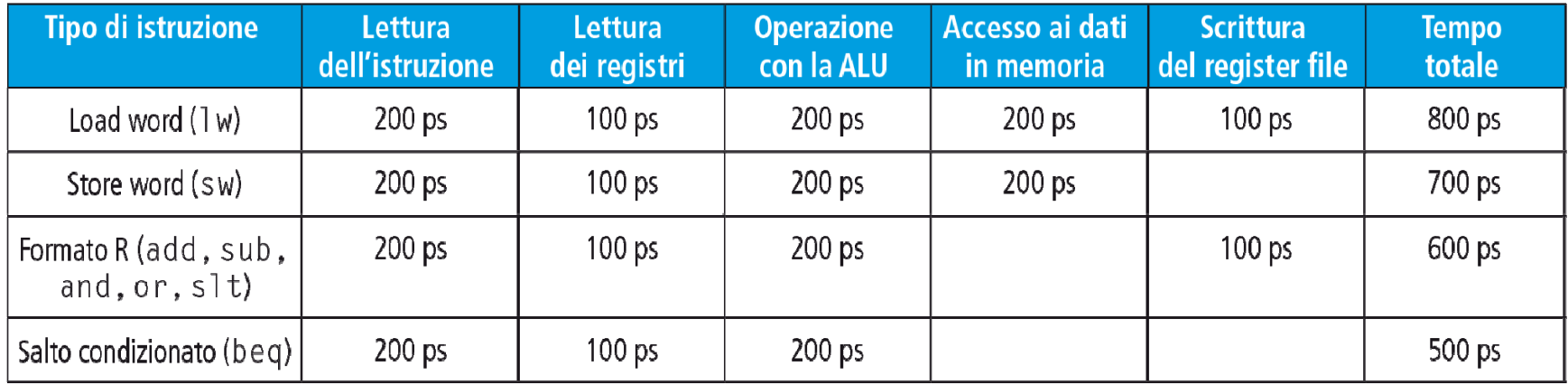

¾ Nota: se il processore deve effettuare ogni istruzione in un solo ciclo di clock, la durata del ciclo non deve essere inferiore a *800 ps,* perché si deve tenere conto dell'istruzione più lenta

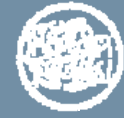

## **Architettura del processore**

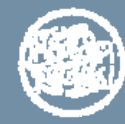

#### **Struttura base del processore MIPS**

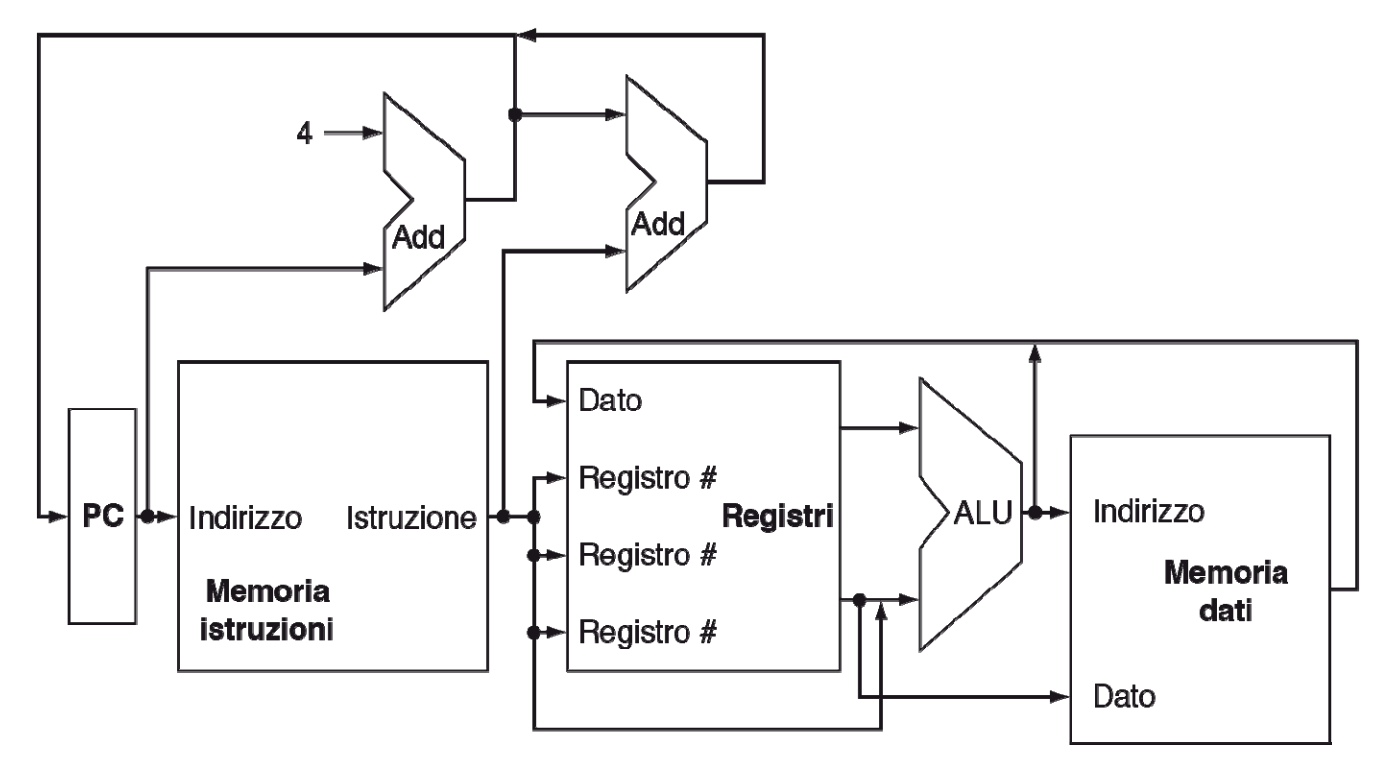

- ¾*Memoria Istruzioni* (*MI*) (usata solo in lettura) separata dalla *Memoria Dati* (*MD*)
- ¾ I 32 registri del processore sono organizzati *Register File -* **RF** con *due* porte di lettura e *una* porta in scrittura.
	- $\mathbf{v}$  I campi dell'istruzione indicano direttamente i registri che debbono essere utilizzati come operandi dell'istruzione e vengono perciò collegati agli ingressi del Register File

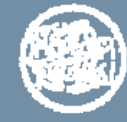

### **Struttura base del processore MIPS (cont.)**

Il *Register File* ha 4 ingressi e 2 uscite, che realizzano due porte di lettura e una porta di scrittura:

- 3 ingressi sono collegati ai campi dell'istruzione che specificano i registri sorgente o base e il registro destinazione (2 per porte in lettura e 1 per porta in scrittura)
- 1 ingresso è per i dati che possono essere scritti nel registro destinazione (per la porta di scrittura)
- 2 uscite del banco dei registri riportano il contenuto dei 2 registri letti (per le porte di lettura)

Gli operandi dell'*ALU* sono utilizzati per:

- Calcolare un risultato aritmetico (per un'istruzione aritmetico-logica);
- Calcolare un indirizzo di memoria (per load/store);
- Effettuare un confronto (per un salto condizionato).

Il risultato dell'ALU è utilizzato per:

- Scrittura in un registro destinazione (se l'istruzione è aritmetico-logica)
- Essere usato come indirizzo di lettura/scrittura della Memoria Dati (se l'istruzione è load/store)
- Calcolare l'indirizzo della prossima istruzione, secondo un'apposita logica di controllo (se l'istruzione è di salto condizionato).

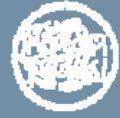

### **Esecuzione della fase di caricamento** *(fetch)* **delle istruzioni**

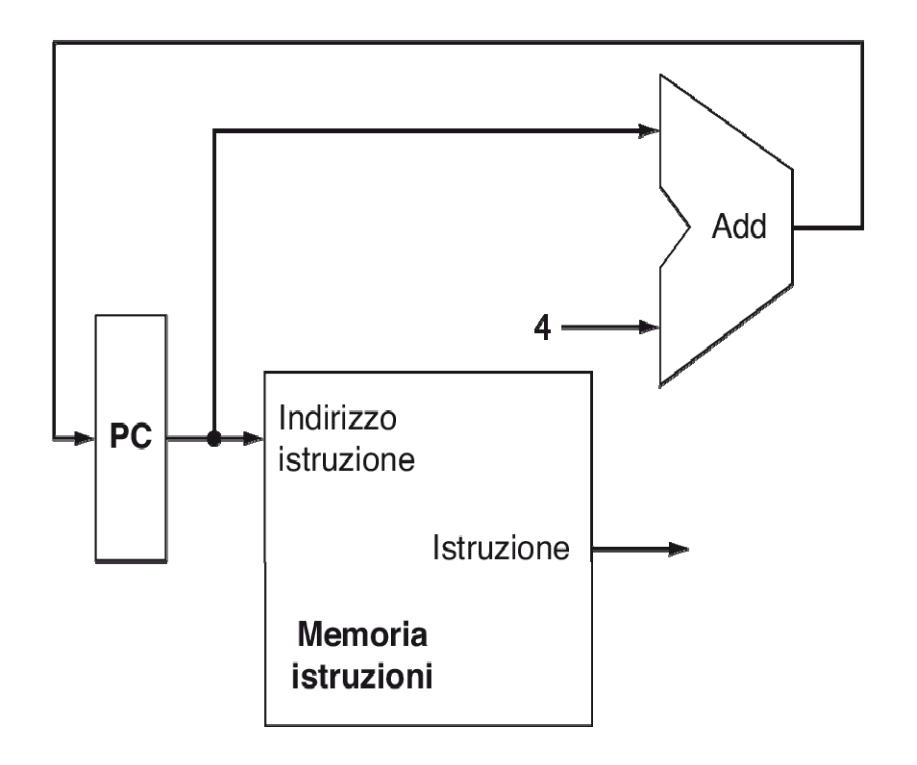

- $\blacktriangleright$ *Memoria Istruzioni*
- $\blacktriangleright$ *Program Counter (PC)* per memorizzare l'indirizzo dell'istruzione corrente;
- $\blacktriangleright$ Un *Sommatore* (*Add\_seq*) per incrementare il *PC* in modo da poter indirizzare l'istruzione successiva *(PC + 4).*

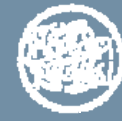

#### **Esecuzione delle istruzioni aritmetico-logiche**

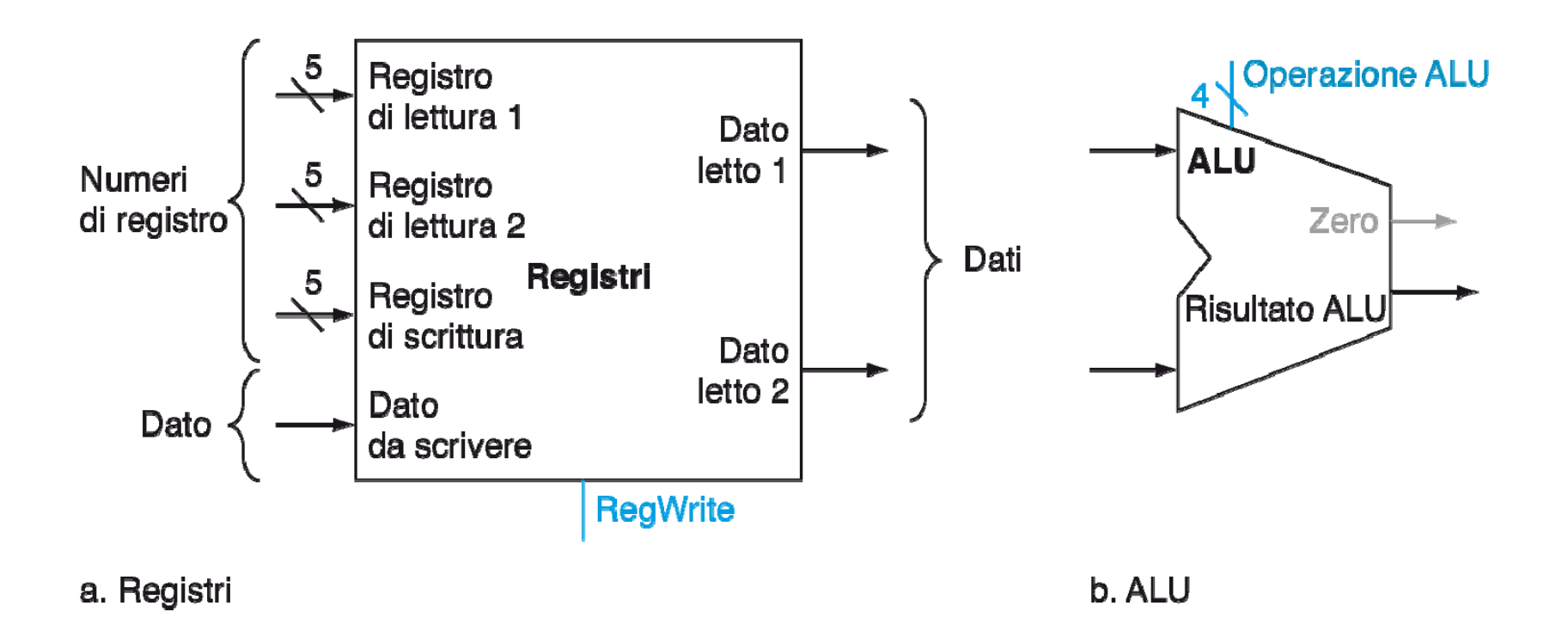

- ¾*Register File*
- $\blacktriangleright$  *ALU* a 32 bit che riceve 2 ingressi da 32 bit e che restituisce un risultato da 32 bit.

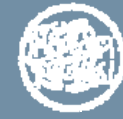

#### **Esecuzione delle istruzioni aritmetico-logiche (cont.)**

Le istruzioni aritmetico-logiche hanno come operandi **3 registri:** per ogni istruzione si devono leggere due parole di dati dal banco di registri e se ne deve scrivere una

Per ogni parola letta dai registri sorgente sono necessari un ingresso *(5 bit)* al banco di registri, per specificare il numero del registro che si vuole leggere, ed un'uscita dal banco *(32 bit)* per il valore letto dal registro

Per scrivere una parola nel registro destinazione sono necessari due ingressi: un ingresso *(5 bit)* per specificare il numero del registro in cui si vuole scrivere ed un ingresso *(32 bit)* per il dato da scrivere

Il banco di registri fornisce sempre in uscita il contenuto dei registri di lettura, mentre le scritture sono controllate da un apposito segnale di controllo della scrittura *(RegWrite)*

Il segnale di controllo *OP\_ALU* provvede a specificare all'ALU il tipo di operazione.

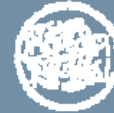

### **Esecuzione delle istruzioni di** *load*

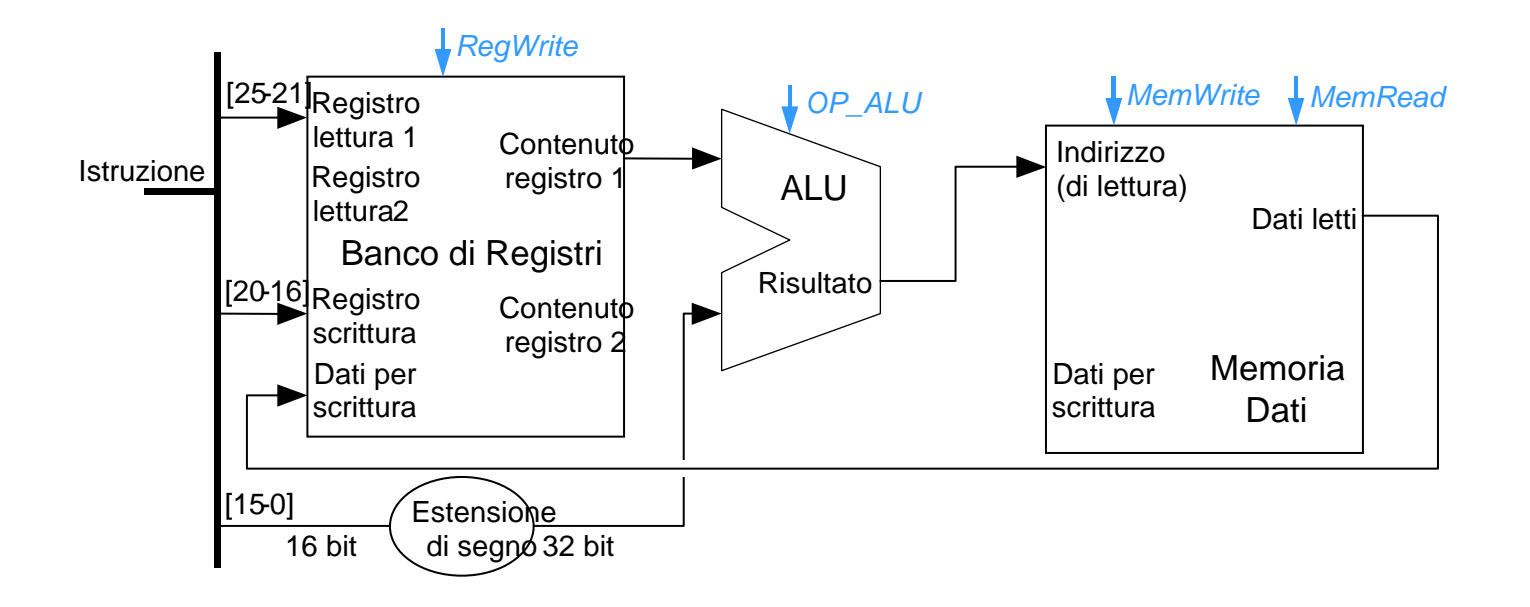

- $\blacktriangleright$ *Register File*
- $\blacktriangleright$ ALU a 32 bit per calcolare l'indirizzo
- ¾*Memoria Dati* da cui leggere;
- $\blacktriangleright$  Unità per estendere con il segno corretto il valore dello spiazzamento *(offset)* dai 16 bit contenuti nell'istruzione ad un valore con segno a 32 bit.

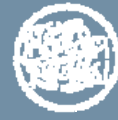

### **Esecuzione delle istruzioni di** *store*

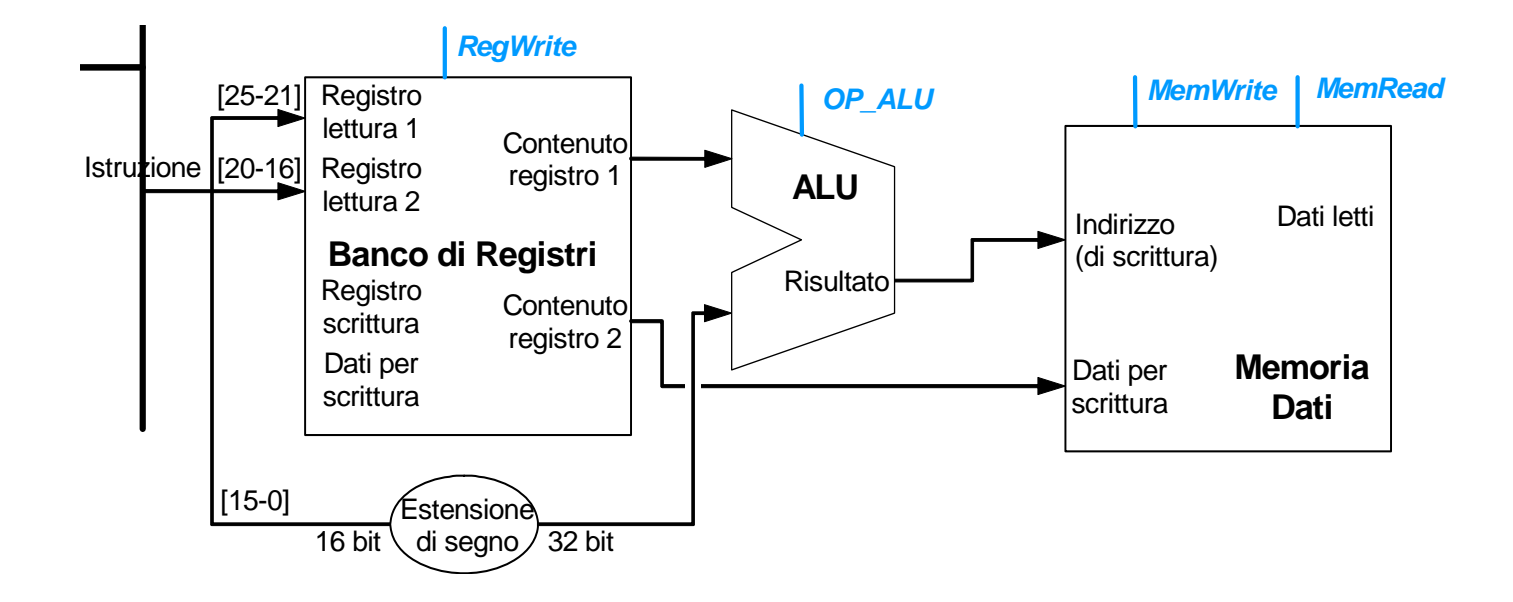

- $\blacktriangleright$ *Register File*
- $\blacktriangleright$ *ALU* a 32 bit per calcolare l'indirizzo
- $\blacktriangleright$ Una *Memoria Dati*
- $\blacktriangleright$  Unità per estendere con il segno corretto il valore dello spiazzamento *(offset)* dai 16 bit contenuti nell'istruzione ad un valore con segno a 32 bit

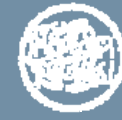

#### **Esecuzione delle istruzioni di** *load/store*

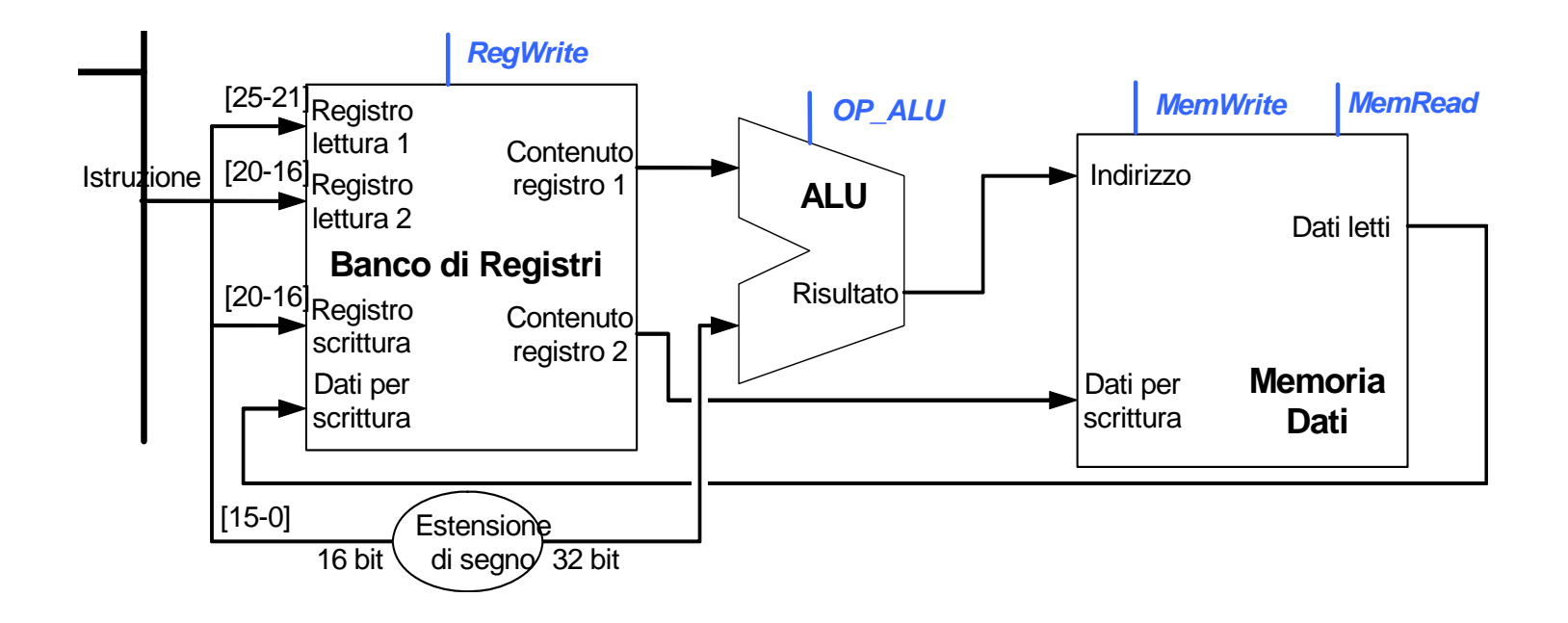

- ¾ Il valore dello spiazzamento *(offset),* dopo l'estensione di segno, è utilizzato come secondo operando dell'*ALU*;
- ¾ Ogni operazione è costituita da lettura del RF, calcolo nell'*ALU* di un indirizzo di lettura/scrittura per accedere alla *Memoria Dati,* lettura/scrittura della *Memoria Dati* e, nel caso di *load* , scrittura del *RF*.
- ¾ Durante la *load*, il valore letto dalla *Memoria Dati* deve essere scritto nel registro destinazione del *RF*. Durante la *store*, il valore da scrivere nella *Memoria Dati* deve essere letto dal registro sorgente del *RF*.

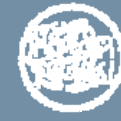

#### **Esecuzione delle istruzioni di salto condizionato**

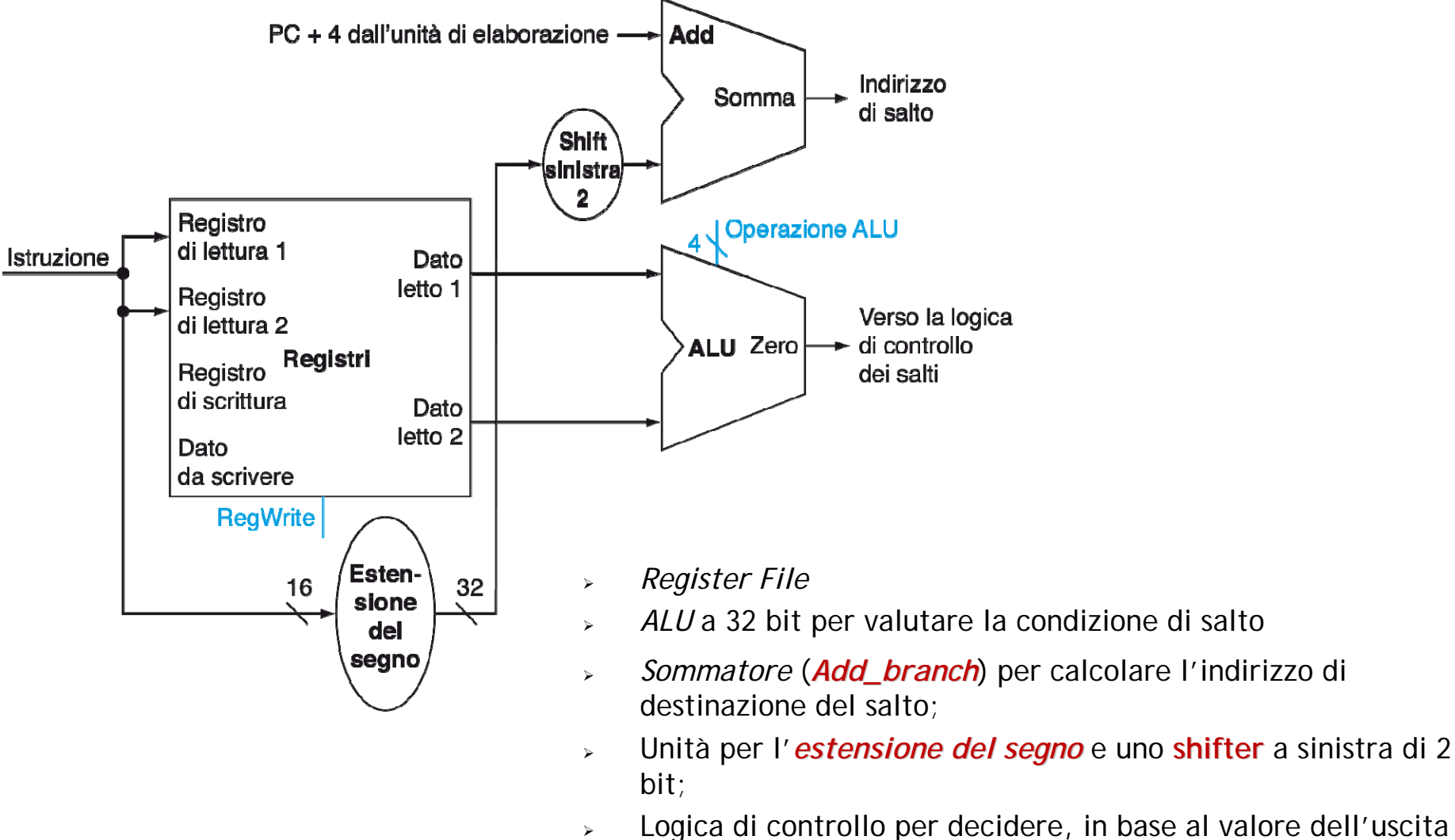

 Logica di controllo per decidere, in base al valore dell'uscita *Zero* dell'*ALU*, il nuovo valore del *PC.*

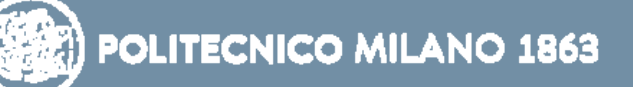

#### **Esecuzione delle istruzioni di salto condizionato (cont.)**

La base per il calcolo dell'indirizzo di destinazione di un salto condizionato è l'indirizzo dell'istruzione che segue quella di salto (PC + 4).

Poiché ogni istruzione occupa 4 byte, prima di effettuare la somma dello spiazzamento *(offset)* con il contenuto di *(PC+4),* bisogna **moltiplicare per 4** il valore contenuto nell'istruzione

#### ⇒ **scorrimento a sinistra di 2 bit.**

L'operazione di salto condizionato è costituita da due operazioni:

- Calcolo dell'indirizzo di destinazione del salto attraverso un sommatore che effettua la somma tra il *(PC+4)* e il valore contenuto nell'istruzione dopo avere esteso il segno e fatto scorrere a sinistra di 2 bit;
- Confronto nell'ALU del contenuto dei registri operandi letti dal *RF.* Se il segnale di uscita Zero dell'ALU è asserito ⇒ la condizione di salto è verificata e l'indirizzo di destinazione del salto diventa il nuovo *PC*. Se invece la condizione non è verificata ⇒ il *PC* incrementato sostituisce il PC attuale.

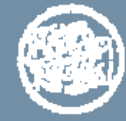

#### **Realizzazione del processore completo**

Esaminati gli elementi richiesti da ogni tipo di operazione, è possibile combinarli in un'unica unità di elaborazione.

Si assume che tutte le istruzioni siano eseguite in un solo ciclo di clock

- Nessuna risorsa può essere utilizzata più di una volta per istruzione
- Qualsiasi risorsa di cui si ha bisogno più di una volta deve essere duplicata

Occorre quindi una *Memoria Istruzioni* **distinta** dalla *Memoria Dati* (memorie cache)

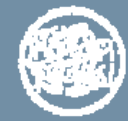

#### **Realizzazione del processore completo (cont.)**

Alcune unità funzionali potrebbero essere **duplicate** nel momento in cui si combinano le varie unità di calcolo definite nella precedente sezione, mentre altre unità possono essere *condivise condivise* da *differenti flussi di istruzioni differenti flussi di istruzioni*

Per condividere un elemento tra due diversi tipi di istruzione, si deve introdurre un *multiplexer multiplexer* di dati per permettere connessioni multiple all'ingresso di un elemento e selezionare uno tra i vari ingressi in base alla configurazione delle linee di controllo.

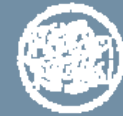

### **Esecuzione delle istruzioni aritmetico-logiche e** *load/store*

Da risolvere:

1.Il secondo ingresso dell'ALU è il contenuto di un registro (istruzione di tipo R) oppure la metà meno significativa dell'istruzione (istruzione di *load/store o aritmetiche immediate* )

#### ⇒ **MUX al secondo ingresso dell'ALU (***Mux A* **)**

2.Il valore scritto nel registro destinazione proviene dal risultato dell'ALU (istruzione tipo R o aritmetica immediata) oppure dalla Memoria Dati (istruzione di *load*)

#### ⇒ **MUX all'ingresso dei Dati per Scrittura del RF (***Mux C***)**

3.Il numero del registro in cui si vuole scrivere il risultato è indicato da diversi campi (i bit [15-11] per le istruzioni di tipo R e bit [20-16] per istruzioni di *load e aritmetiche immediate* )

⇒ **MUX all'ingresso del Registro Scrittura del RF (***Mux D***)**

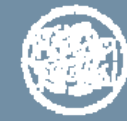

#### **Esecuzione delle istruzioni aritmetico-logiche e** *load/store* **(cont.)**

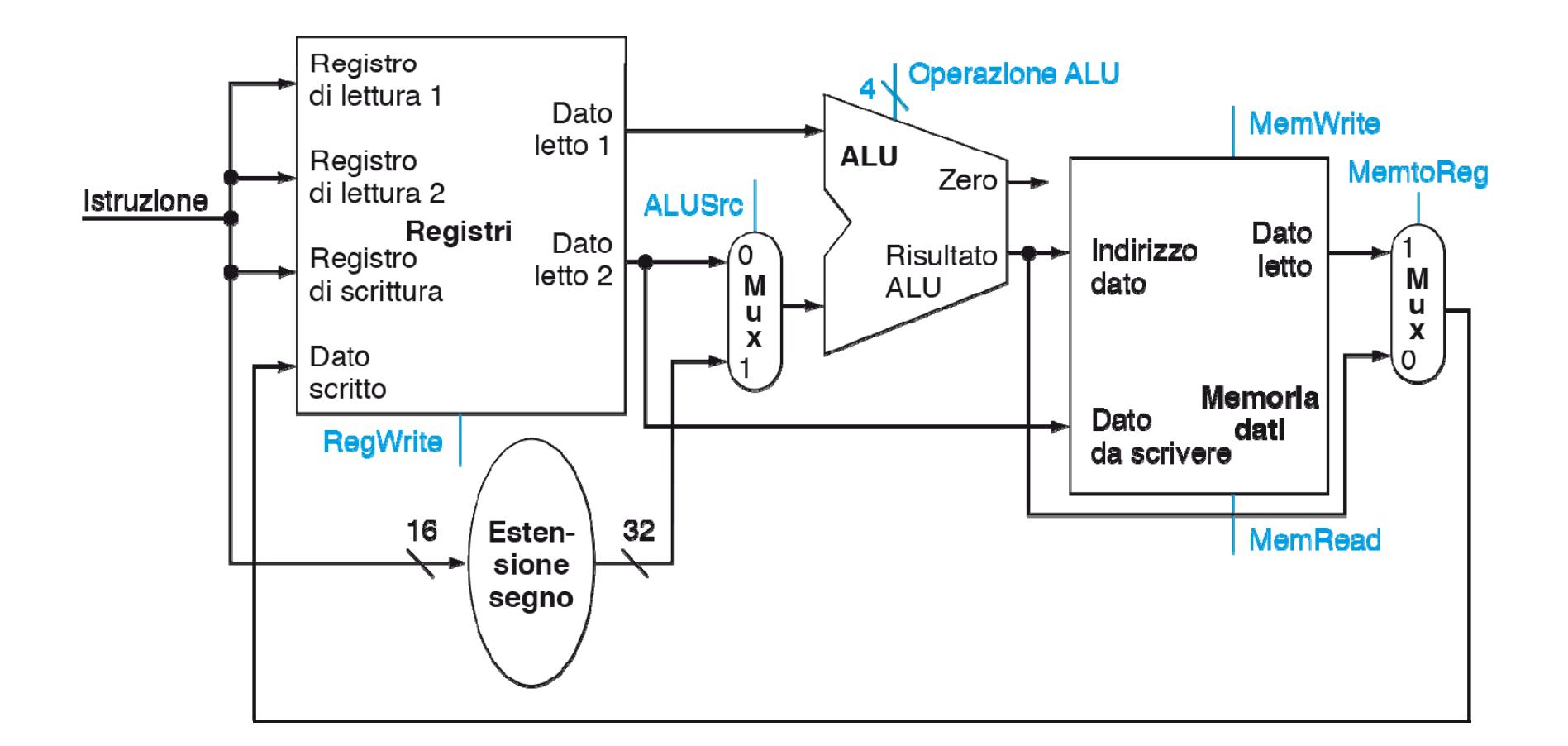

Non ancora risolto il «numero» del registro di scrittura

- $\triangleright$  istruzione aritmetica di tipo R, bit [15-11]
- $\blacktriangleright$ istruzione di load, bit [20 ‐16]

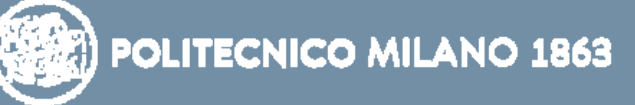

# **Struttura della CPU**

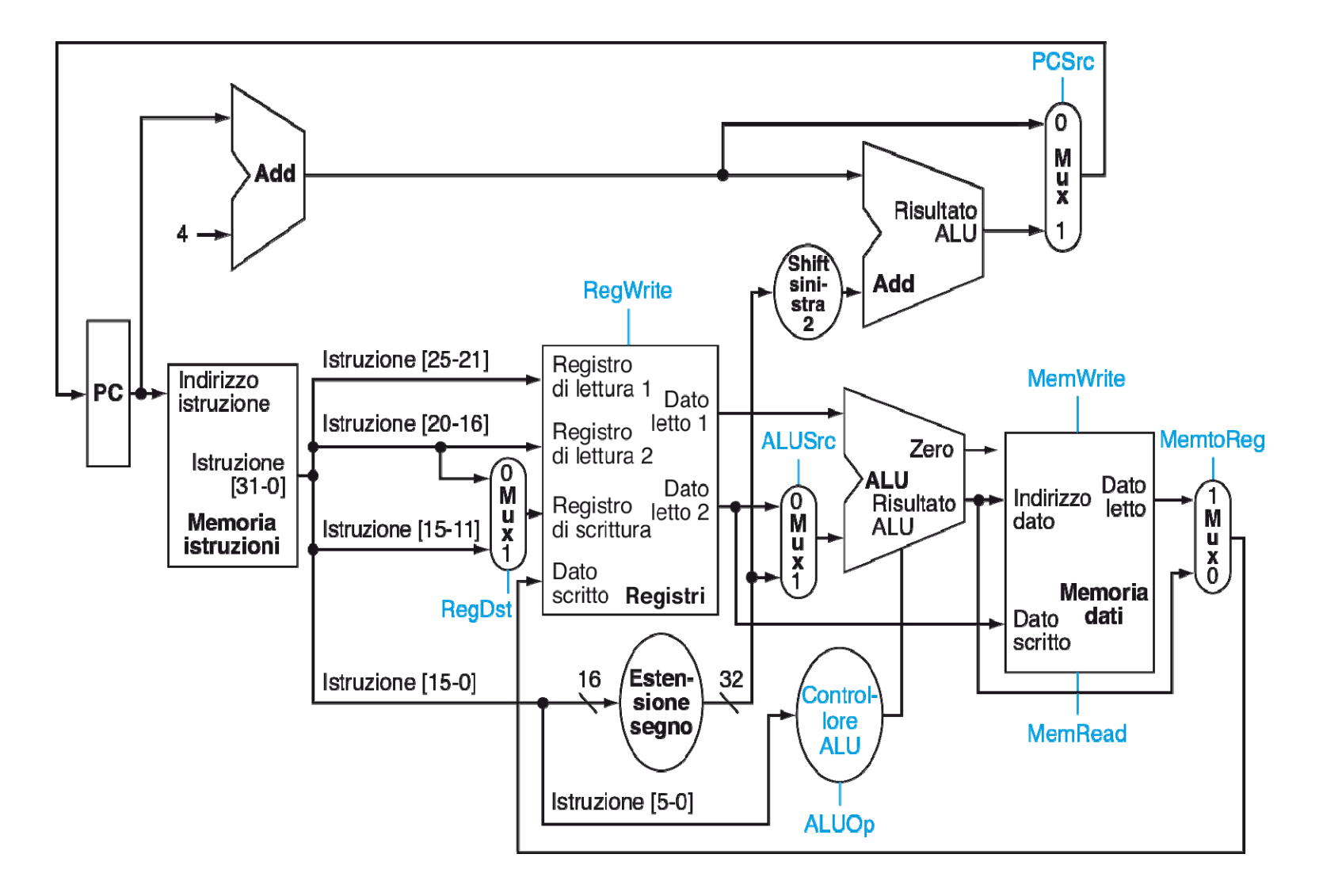

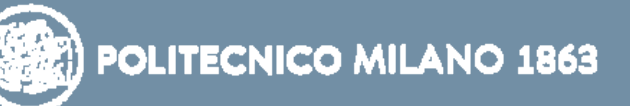

#### **Nota sulla temporizzazione**

Nelle istruzioni aritmetiche (R e I) un registro sorgente può anche essere destinazione!!!!

*T\_clock = T\_prop + T\_set\_up + T\_comb* dove *T\_comb* è sostanzialmente il tempo di operazione dell'ALU

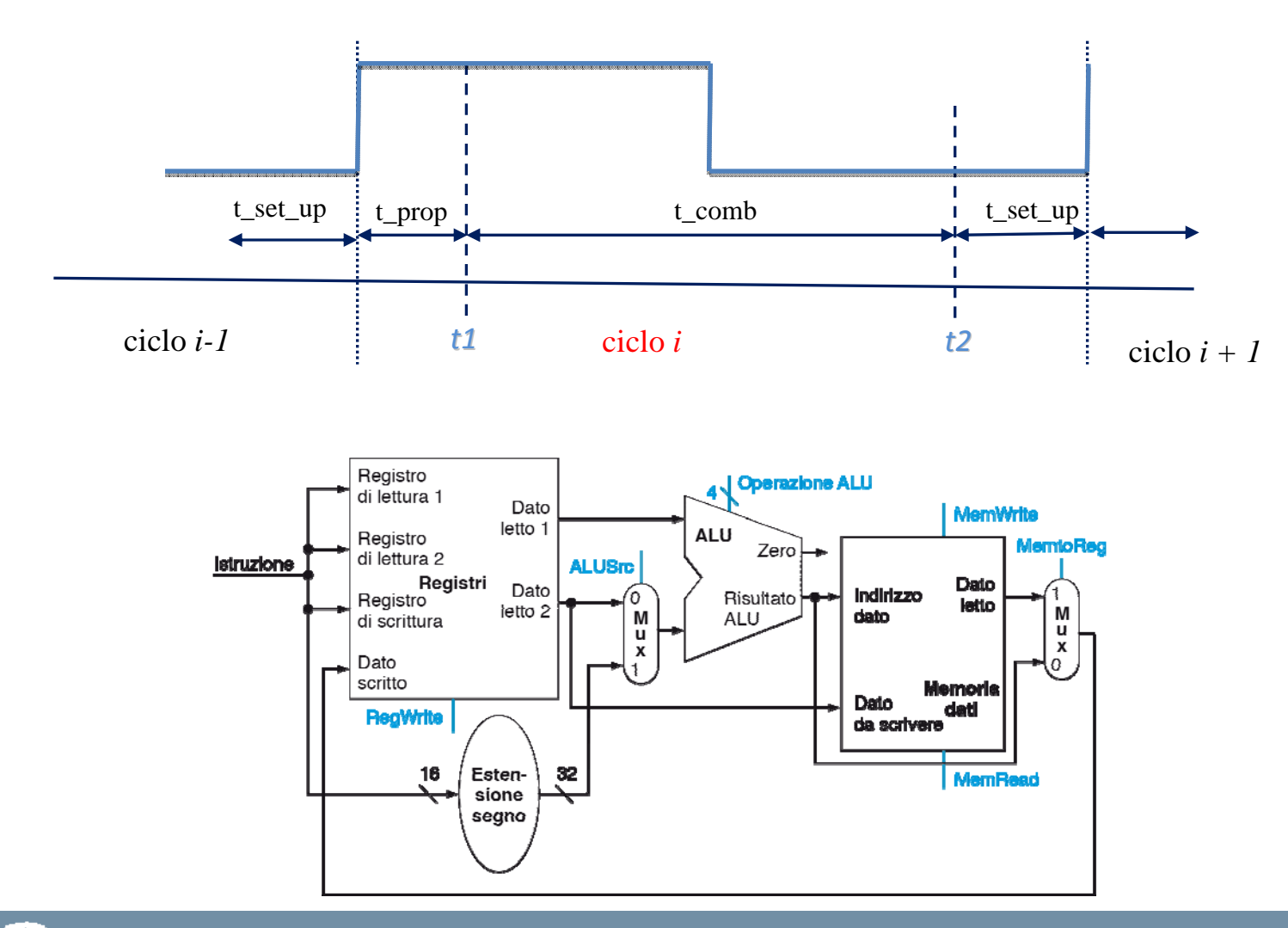

#### **I segnali di controllo**

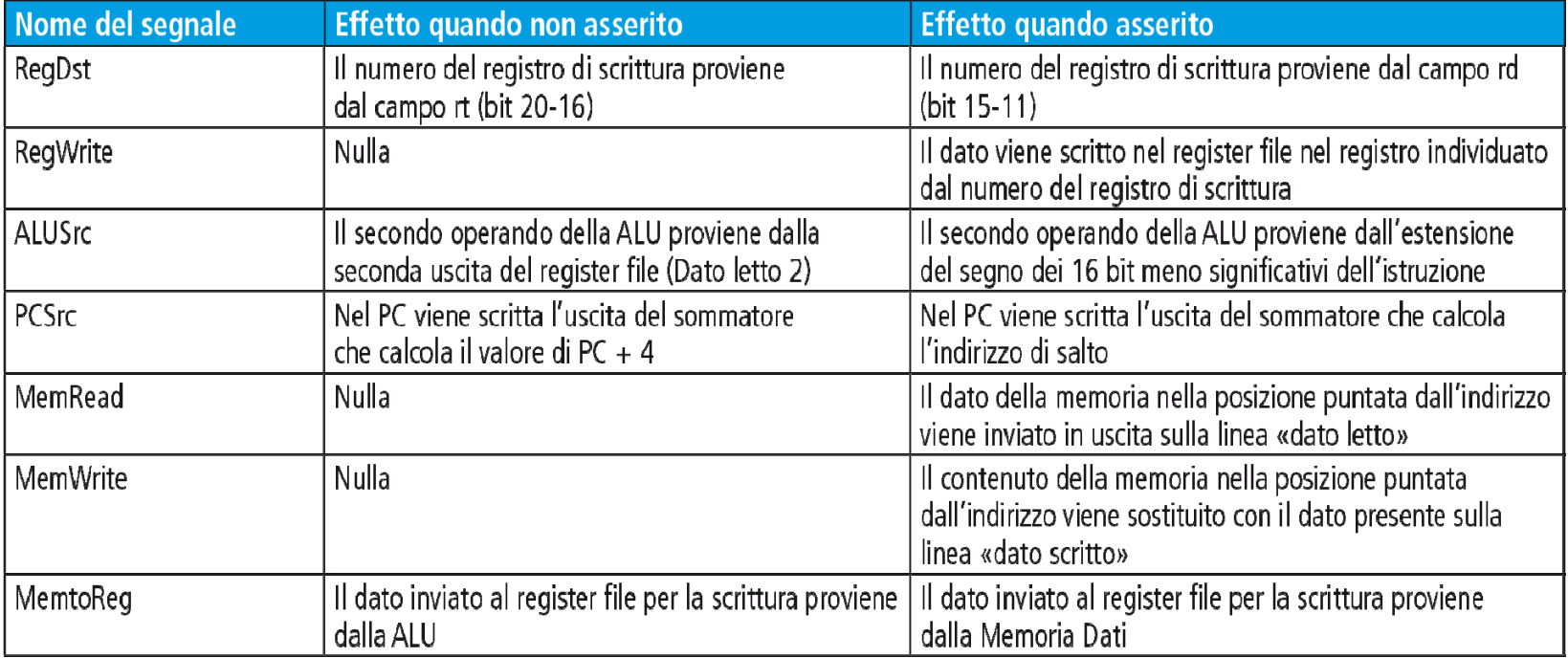

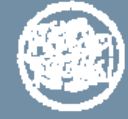

## **Struttura della CPU con unità di controllo**

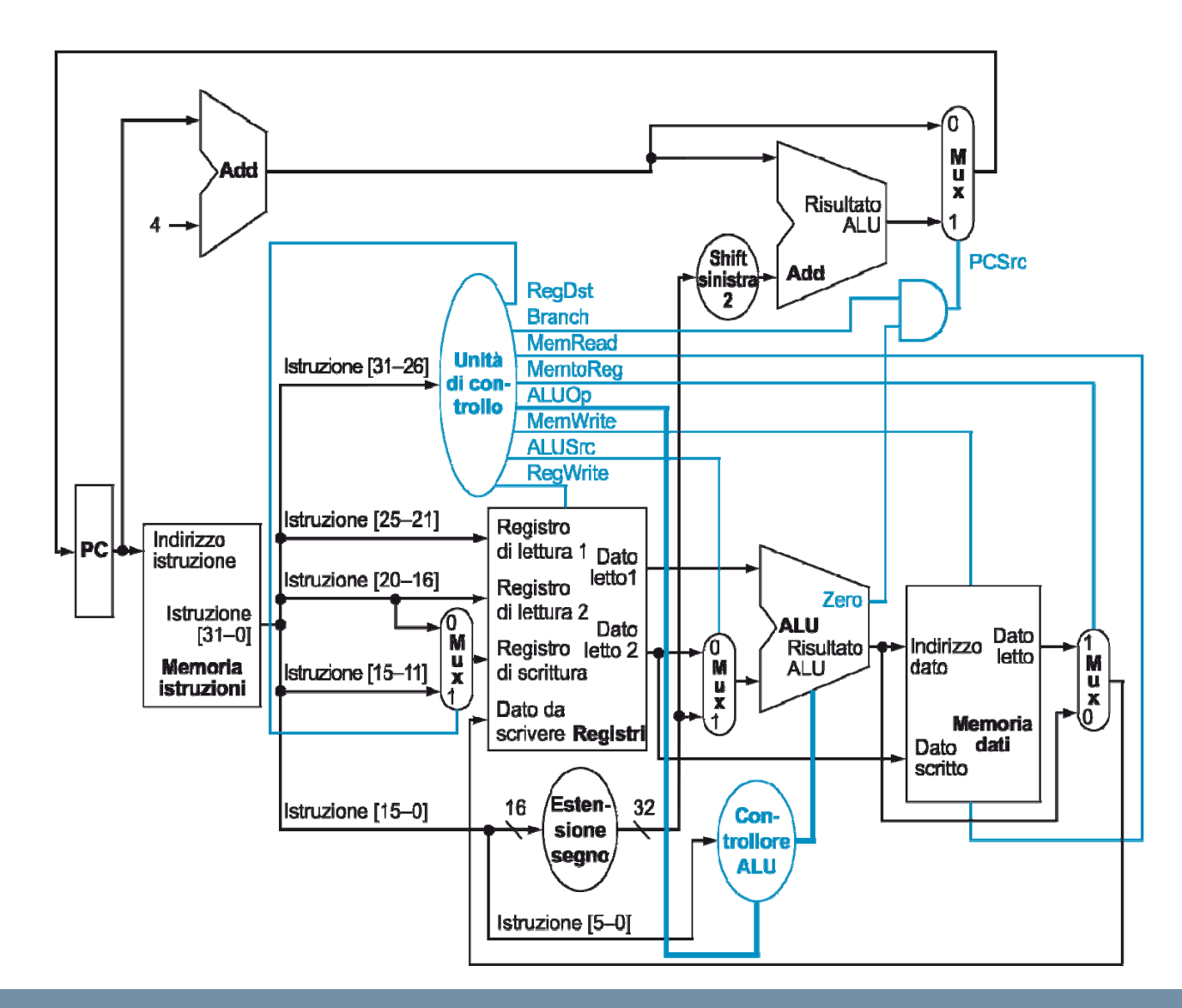

### **Codice operativo e segnali di controllo**

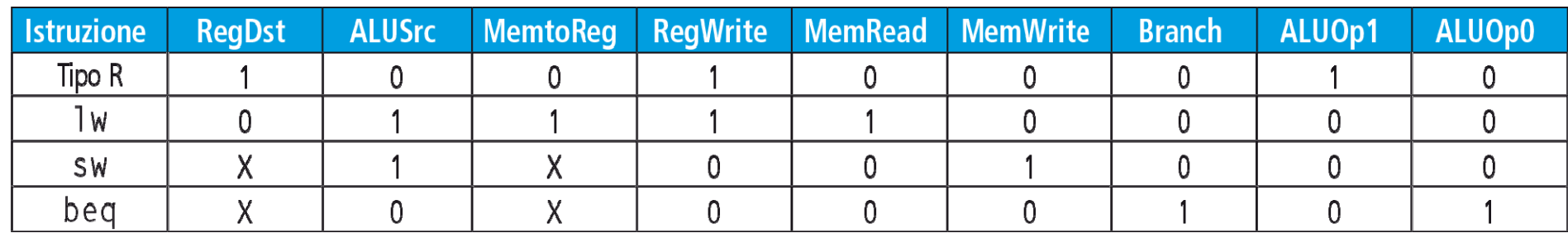

Osservazione:

Nell'architettura di processore considerata le

configurazioni delle *4 linee di controllo dell linee di controllo dell'ALU* vengono generate dal **controllore dell'ALU** che riceve come ingressi:

•i segnali *ALUOp* che dipendono dall' OP\_CODE dell'istruzione

•i *6 bit meno significativi dell'istruzione* che sono rilevanti solo nel caso di *istruzioni di tipo R* (funct)

Questa implementazione non consente di specificare in modo completo le linee di controllo dell'ALU nel caso di istruzioni artmetico-logiche immediate

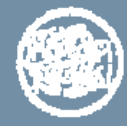

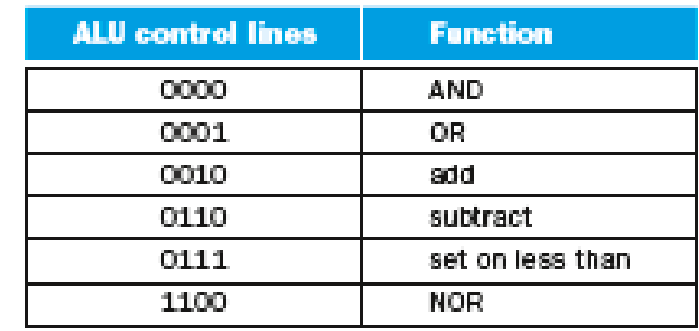

### **….. e per eseguire anche la bne ?**

La logica di controllo per l'istruzione di salto condizionato

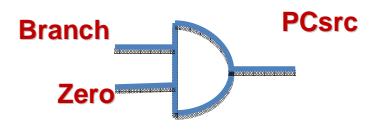

**PCsrc = Zero and Branch PCsrc = Zero and Branch**

seleziona per la **beq** l'indirizzo della prossima istruzione da eseguire (PCsrc=1 salta, PCsrc=0, in sequenza)

¾per **beq** si salta se il bit Zero = 1 e cioè se i due registri selezionati hanno valori identici

¾per **bne** si salta se il bit Zero = 0 e cioè se i due registri selezionati **non** hanno valori identici

Dobbiamo modificare la logica di controllo (in modo banale!!!) che genera il segnale **PCsrc** tenendo conto dei bit di codice operativo [31-26] per distinguere **beq** da **bne**

- • $beg - Op$  code = 4, in binario 000100
- bne Op\_code  $=$  5, in binario 000101
- $\bullet$ quindi differiscono per il bit [26]

**PCsrc = (notOp\_code [26] and Zero and Branch) or (Op\_code [26] and notZero and Branch)** 

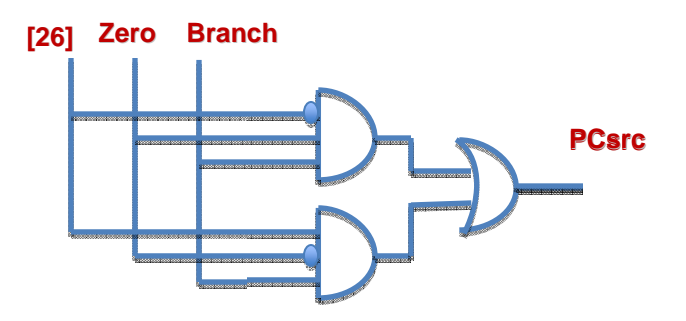

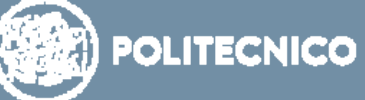

### **Implementazione delle istruzioni salto incondizionato (jump)**

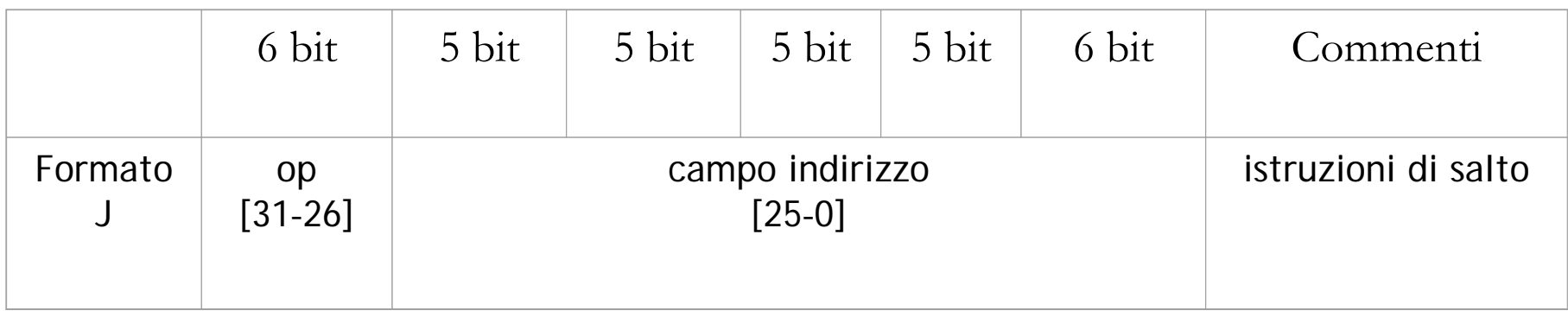

Calcolo dell'indirizzo di destinazione del salto:

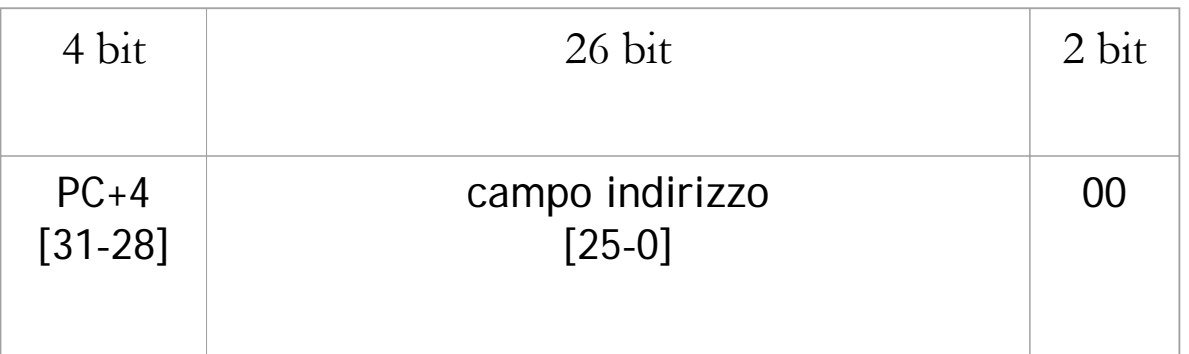

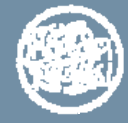

### **Estensione CPU e unità di controllo per istruzioni di jump**

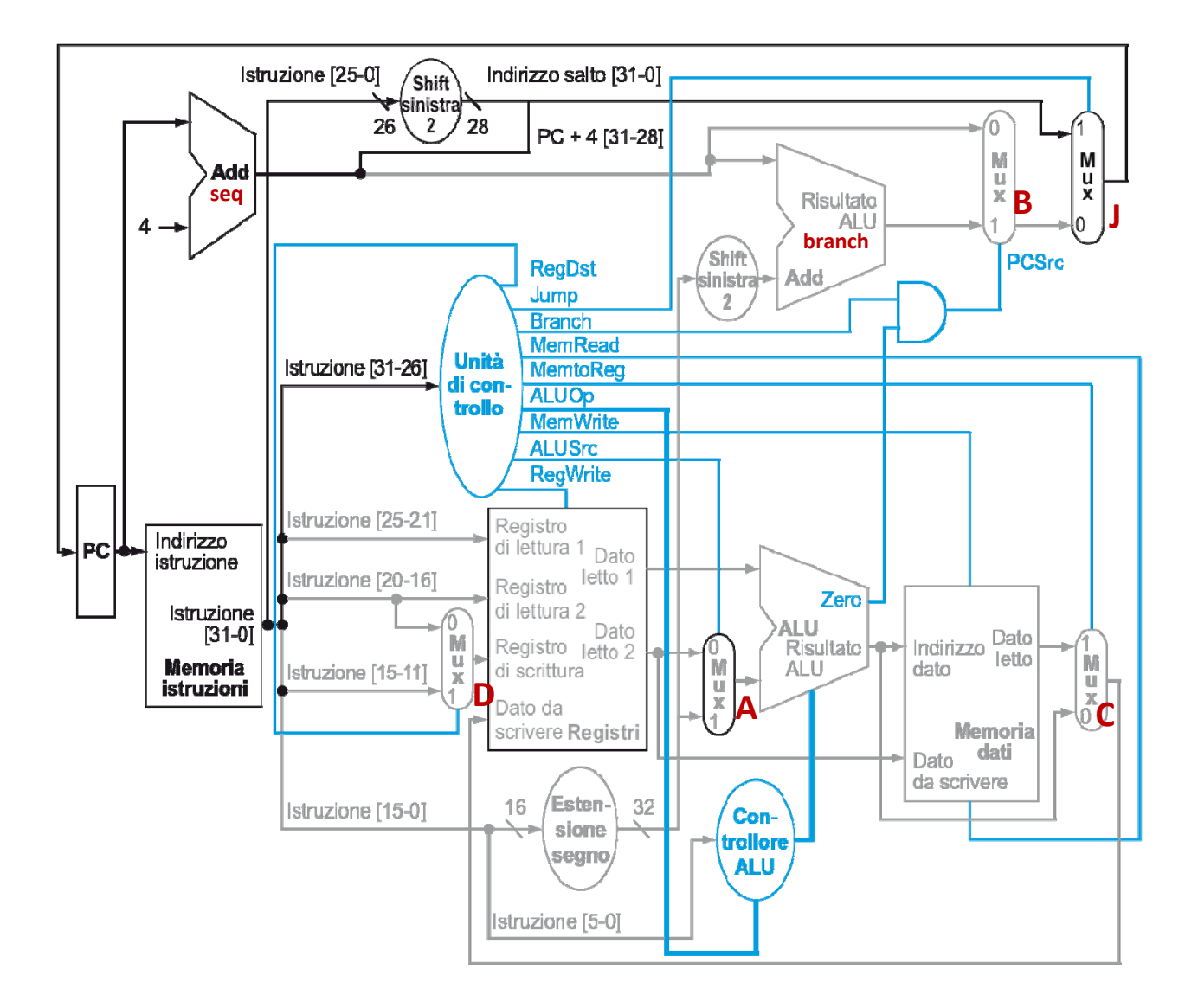

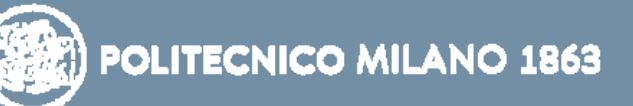

#### **Implementazione della CPU a singolo ciclo**

Si avvia all'esecuzione un'istruzione per ogni ciclo di clock e ogni istruzione deve essere iniziata e completata in un solo ciclo di clock

Il ciclo di clock deve avere la stessa lunghezza per ogni istruzione *(CPI = 1)*

La lunghezza del ciclo di clock è determinata dal percorso più lungo (percorso critico o *critical path*): nell'esempio l'istruzione di load che utilizza 5 unità funzionali in serie e richiedere *T = 800 ps (f = 1250 MHz)*

L'implementazione su singolo ciclo non è molto veloce perché le altre istruzioni potrebbero essere implementate con un ciclo di clock più breve: nell'esempio le istruzioni tipo R richiedono *T = 600 ps,* le istruzioni di store *T = 700 ps,* istruzioni di salto condizionato *T = 500 ps* e istruzioni di salto incondizionato può essere considerato pari a 200 ps

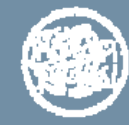